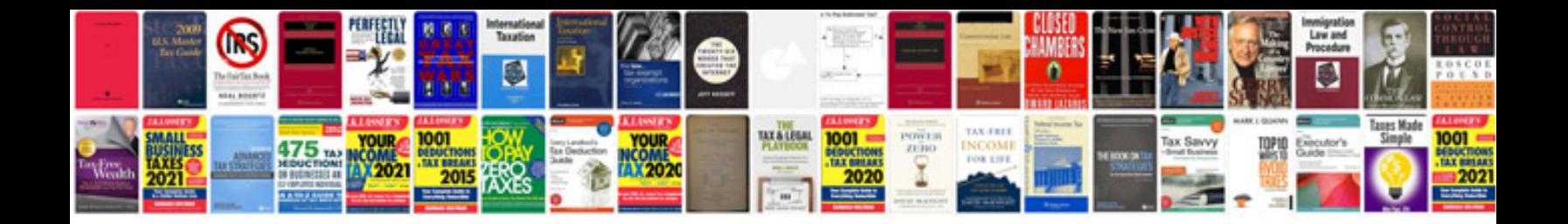

**Cv samples for engineerspdf**

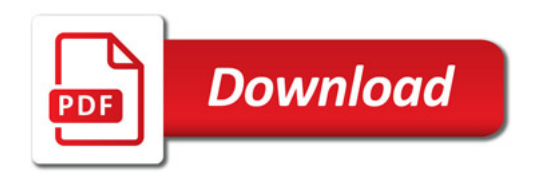

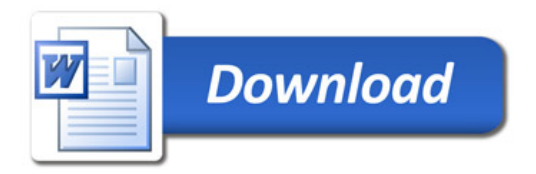